Espace pédagogique de l'académie de Poitiers > Technologie et Sciences pour l'Ingénieur > Se former > Sysml <https://ww2.ac-poitiers.fr/techno-si/spip.php?article463> - Auteur : Aurélien Michaud

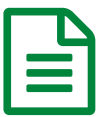

Le Sysml au collège<br>
and the Sysml au collège and the publie le 03/05/2022

*Descriptif :*

Le sysml est de plus en plus utilisé et se retrouve au cœur de l'enseignement en technologie au collège. comment le lire ? comment l'utiliser en adoptant les bonnes pratiques ? Prenons les bons réflexes !!!!

Le **Sysml** est un ensemble de diagrammes qui visent à analyser un objet technique. Ces diagrammes sont nombreux et peuvent être utilisés pour répondre à différentes compétences.

Les documents suivants ont été réalisés par Hervé Chalard. Ils ont pour but de permettre à chacun de découvrir l'outil Sysml et de l'utiliser en utilisant les bonnes pratiques.

Une série de vidéos utilisable avec les élèves est proposée ainsi qu'un diaporama à l'attention des enseignants où sont notés des liens afin de compléter sa formation. (application utilisée : visual [paradigm](https://online.visual-paradigm.com/fr/diagrams/features/sysml-block-definition-diagram-tool/) $\mathbb{Z}$ )

diapo [sysml](https://ww2.ac-poitiers.fr/techno-si/sites/techno-si/IMG/pptx/diapo_stagiaire_sysml.pptx) (Powerpoint de 3.2 Mo)

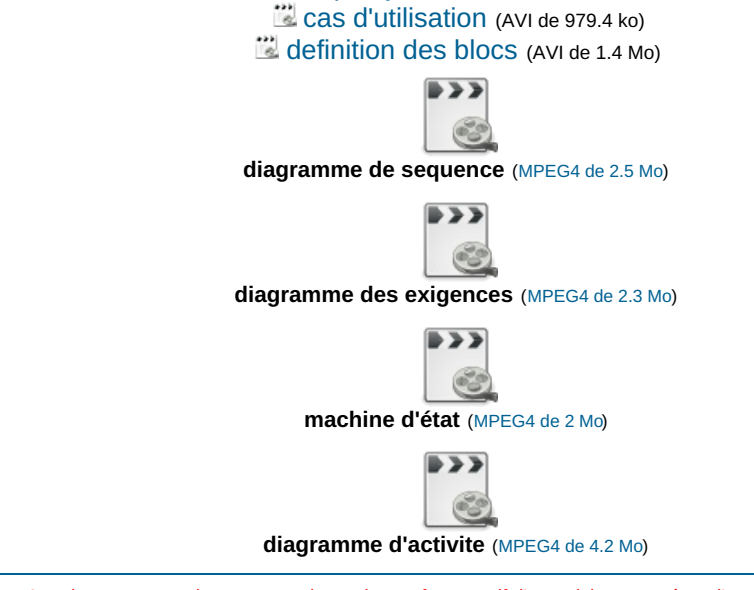

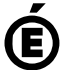

Avertissement : ce document est la reprise au format pdf d'un article proposé sur l'espace pédagogique de l'académie de Poitiers.

Il ne peut en aucun cas être proposé au téléchargement ou à la consultation depuis un autre site.

**Académie de Poitiers**